## **MOOVI** Orari e mappe della linea bus 577

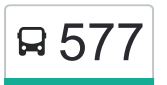

linea bus 577

## R 577 Vecchia Stazione 60 anni 100 anni 100 anni 100 anni 110 anni 120 anni 130 anni 140 anni 150 anni 160 ann

La linea bus 577 Vecchia Stazione ha una destinazione. Durante la settimana è operativa: (1) Vecchia Stazione: 13:35 Usa Moovit per trovare le fermate della linea bus 577 più vicine a te e scoprire quando passerà il prossimo mezzo della

## **Direzione: Vecchia Stazione**

12 fermate [VISUALIZZA GLI ORARI DELLA LINEA](https://moovitapp.com/firenze_e_toscana-2022/lines/577/77966454/6165426/it?ref=2&poiType=line&customerId=4908&af_sub8=%2Findex%2Fit%2Fline-pdf-Firenze_e_Toscana-2022-2953376-77966454&utm_source=line_pdf&utm_medium=organic&utm_term=Vecchia%20Stazione)

Terminal Pescaia

Pisacane

Pisacane Istituti Scolastici

Piazza D'Armi

Antiporto Camollia

Caduti Di Vicobello

Sclavo Palasport

**Sclavo** 

Ferrovia

Mazzini

Mazzini 73

Vecchia Stazione

## **Orari della linea bus 577**

Orari di partenza verso Vecchia Stazione:

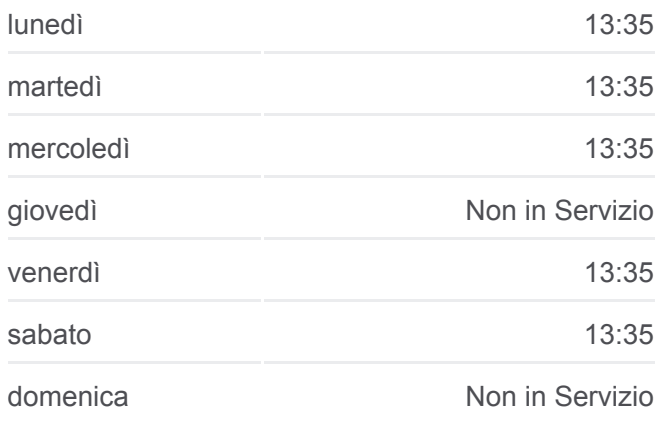

**Informazioni sulla linea bus 577 Direzione:** Vecchia Stazione **Fermate:** 12 **Durata del tragitto:** 15 min **La linea in sintesi:**

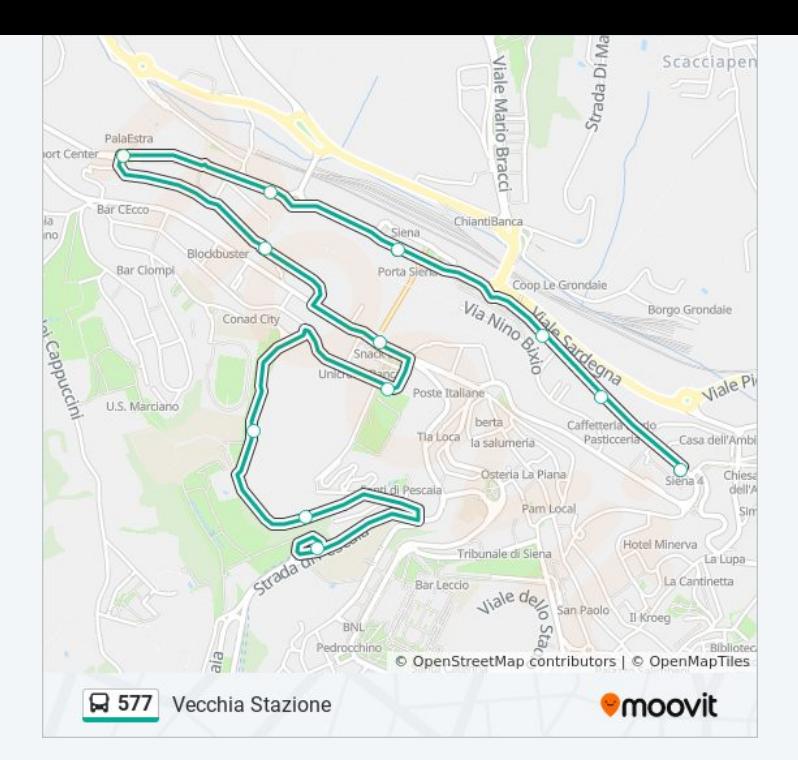

Orari, mappe e fermate della linea bus 577 disponibili in un PDF su moovitapp.com. Usa [App Moovit](https://moovitapp.com/firenze_e_toscana-2022/lines/577/77966454/6165426/it?ref=2&poiType=line&customerId=4908&af_sub8=%2Findex%2Fit%2Fline-pdf-Firenze_e_Toscana-2022-2953376-77966454&utm_source=line_pdf&utm_medium=organic&utm_term=Vecchia%20Stazione) per ottenere tempi di attesa reali, orari di tutte le altre linee o indicazioni passo-passo per muoverti con i mezzi pubblici a Firenze.

[Scopri Moovit](https://moovit.com/it/about-us-it/?utm_source=line_pdf&utm_medium=organic&utm_term=Vecchia%20Stazione) · [Soluzioni MaaS](https://moovit.com/it/maas-solutions-it/?utm_source=line_pdf&utm_medium=organic&utm_term=Vecchia%20Stazione) · [Paesi disponibili](https://moovitapp.com/index/it/mezzi_pubblici-countries?utm_source=line_pdf&utm_medium=organic&utm_term=Vecchia%20Stazione) · [Mooviter Community](https://editor.moovitapp.com/web/community?campaign=line_pdf&utm_source=line_pdf&utm_medium=organic&utm_term=Vecchia%20Stazione&lang=it)

© 2024 Moovit - Tutti i diritti riservati

**Controlla gli orari di arrivo in tempo reale**

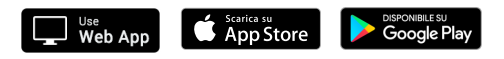